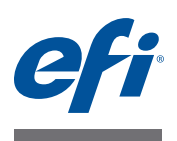

# **Customer Release Notes Fiery Integration Package 1.0**

This document contains important information about Fiery Integration Package (FIP) v1.0. Be sure to provide this information to all users before proceeding with the installation.

## **About this release**

Fiery Integration Package v1.0 includes Fiery JDF 1.3 and Fiery Integration Manager 1.0.

# **Fiery Integration Manager**

Fiery Integration Manager is a tool that can connect to a Fiery Server and update its Fiery JDF version to 1.3. Fiery Integration Manager also enables an administrator to configure all of the functionality of the Fiery JDF installed on the Fiery Server. This allows the administrator to configure new Fiery JDF options without updating Configure with the new options.

Fiery Integration Manager is designed to help analysts prepare Fiery JDF for use. It is not intended for use by customers.

**NOTE:** For this release, Fiery Integration Manager is available in English only.

## **What's new in Fiery JDF?**

Fiery JDF 1.3 includes new features and enhancements.

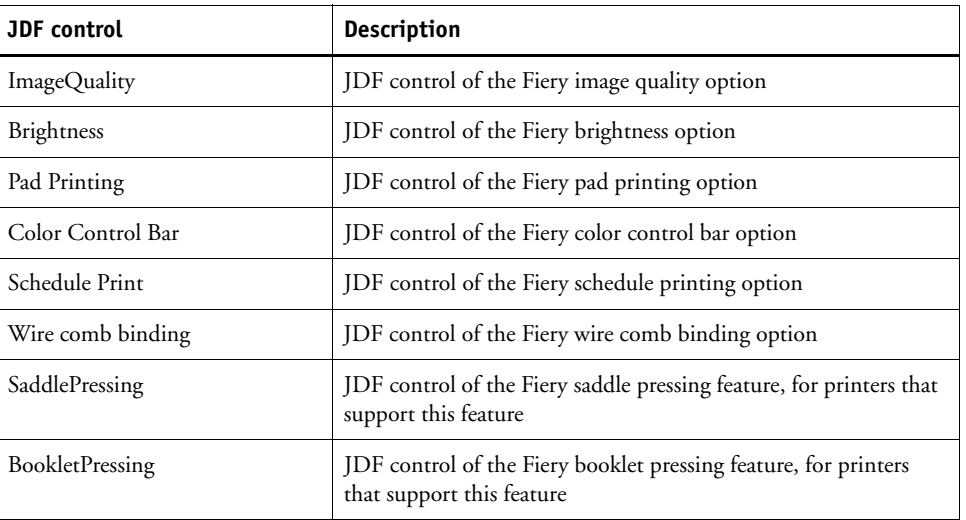

#### **New JDF controls**

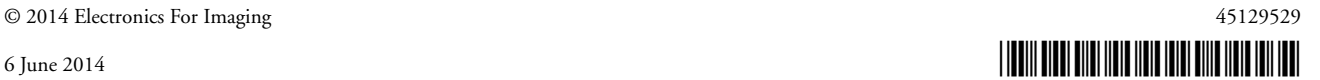

### **Tracking of non-JDF jobs**

ResubmitQueueEntry is a new JMF command that allows the details of a job to be updated without removing the job from the Fiery queue. This allows MIS systems to track status of and manage consumables of non-JDF jobs, such as those imported with Command WorkStation, submitted to a Hot Folder, or printed through the Fiery printer driver.

#### **Banner page**

With Digital StoreFront-to-Fiery Central integrations, you can create a banner page from the incoming job information.

### **Improved imposition**

You can impose a JDF-submitted job based on Media, Trim, or Bleed box.

### **Improved DeviceCapabilities support**

DeviceCapabilities returns only the options that are relevant to the finishers that are installed on the printer.

#### **Tray levels**

Tray levels have been added to the JMF media response (for Fiery Servers that support this feature).

#### **System 8, Release 2 support**

Fiery JDF 1.3 can be installed on select Fiery Servers that run System 8, Release 2 software.

## **Fiery JDF on Fiery Central**

To install Fiery JDF on Fiery Central, Fiery Extended Applications Package (v4.2) with Fiery Integration Manager must be installed on the Fiery Central Server itself. This enables Fiery Integration Manager to install Fiery JDF on the Fiery Central Server. Installing Fiery JDF using Fiery Integration Manager on a remote client is not supported.

# **Dynamic option mapping**

Dynamic option mapping between Fiery JDF and Fiery features is now enabled by default. However, dynamic option mapping between Fiery JDF and Fiery features is not supported for Fiery Central. The static mapping table must be patched to update the options.

## **Auto Device Capability**

Auto Device Capability generation is not available for Fiery Central.

## **Linux installation**

At this time, no Linux-based Fiery Servers are licensed for Fiery JDF installation.